# **Integration von Azure AI Services in AKS**

 $\dot{m}$ 

Wolfgang Ladermann & Mustafa Emal Microsoft Cloud Solution Architects Digital & Application Innovation

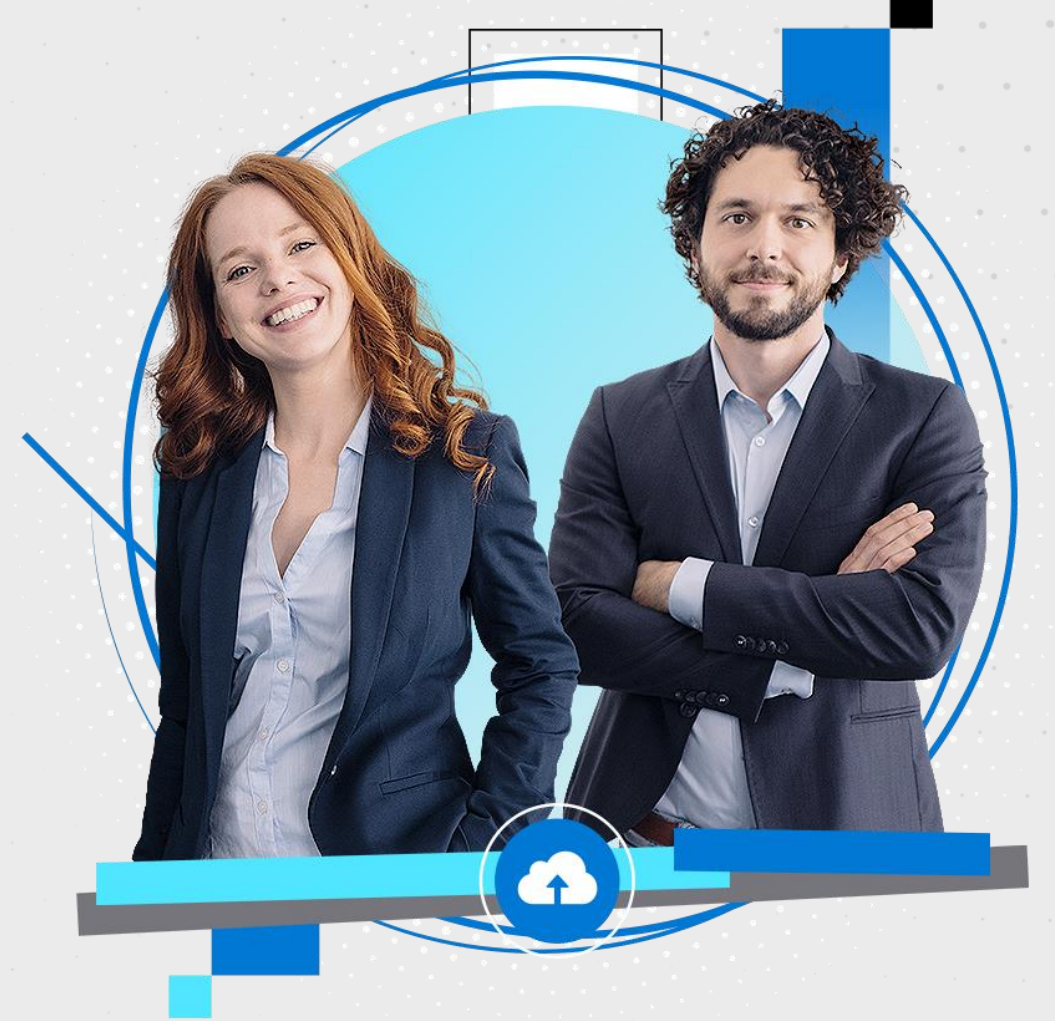

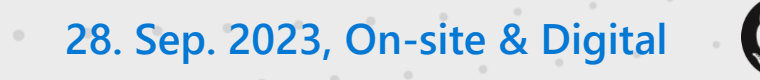

## **Intro to intelligent apps?**

**AKS Copilot**

**Azure OpenAI**

**Vector Databases**

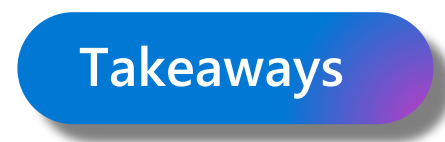

**Agenda**

# **What are intelligent apps?**

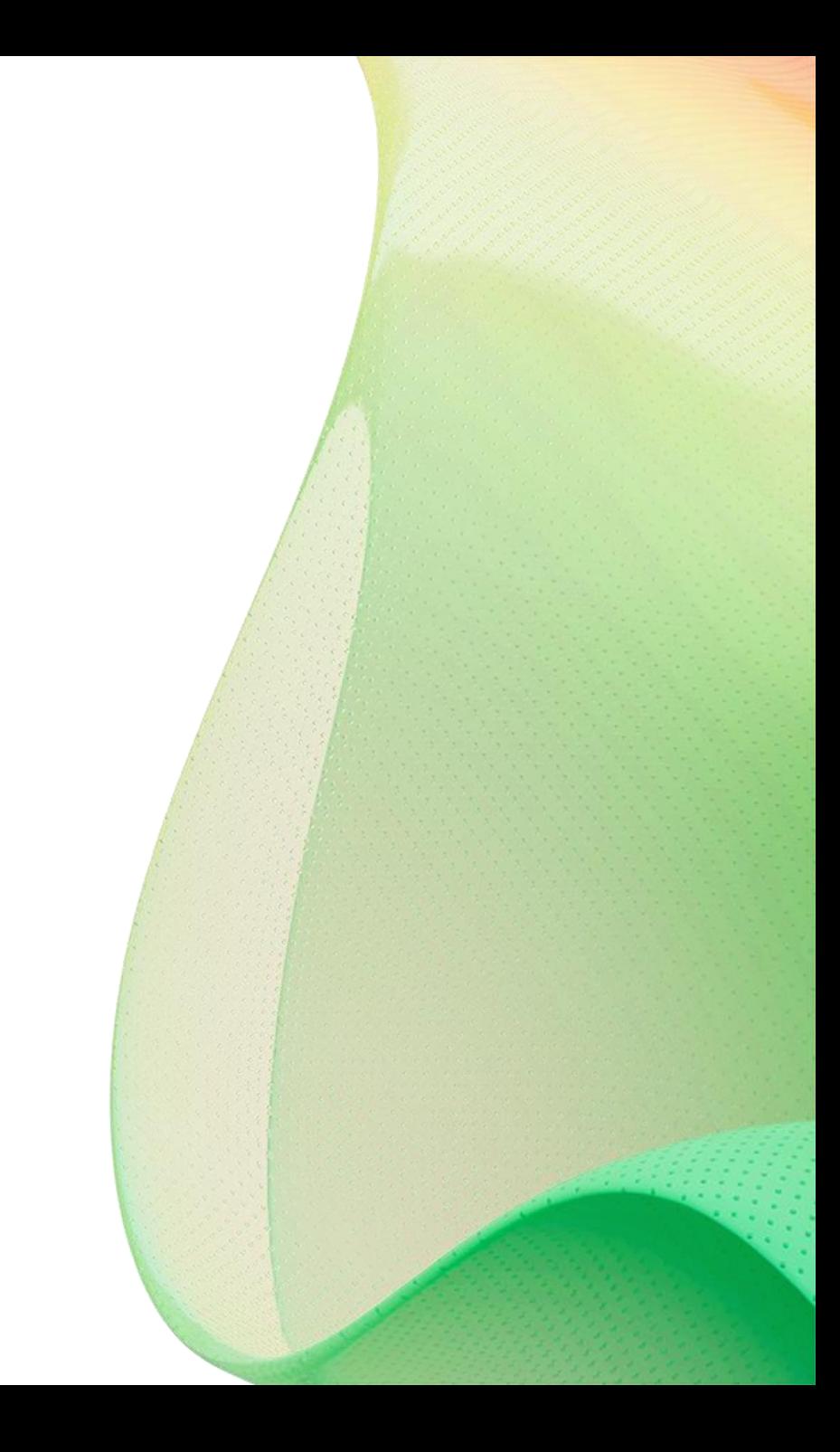

## **Chatbots and Copilots abound**

## **AI is everywhere, AI in everything**

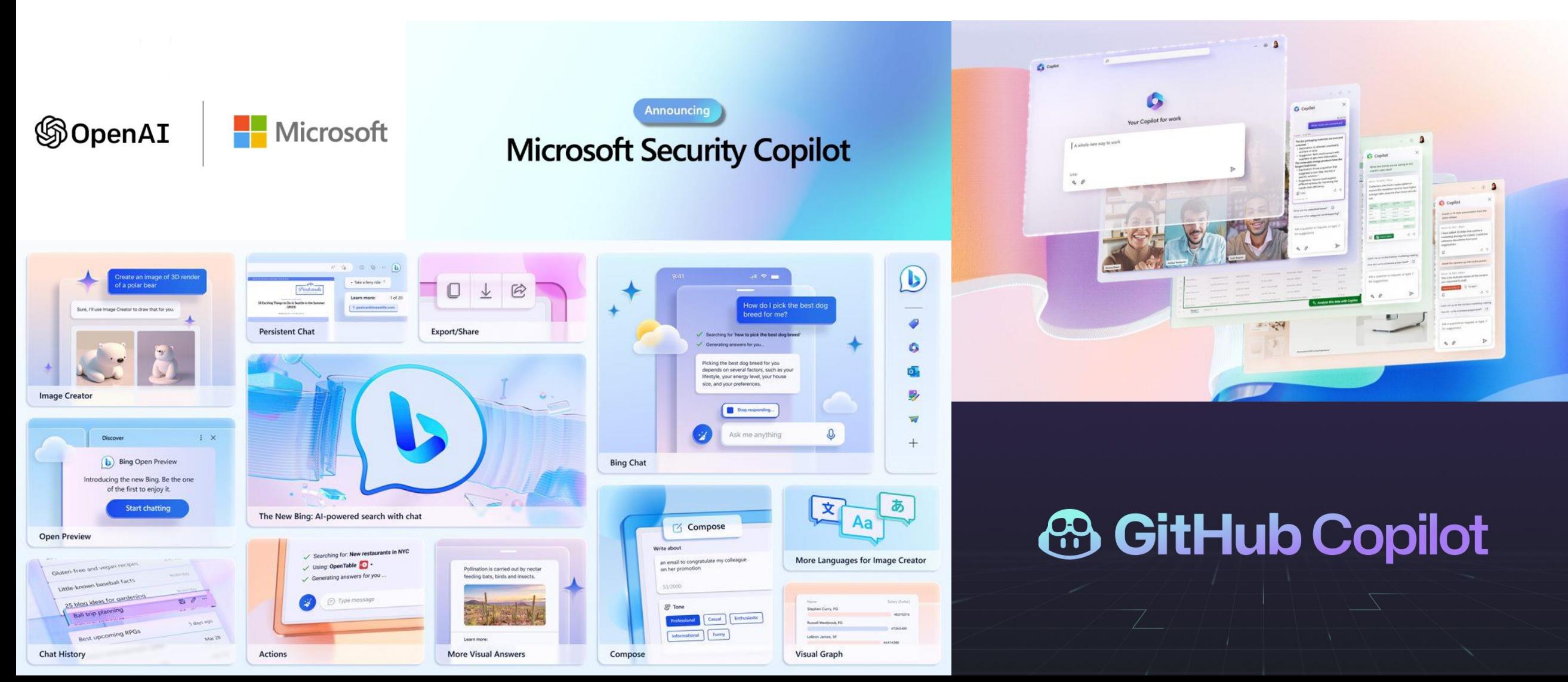

## **Building cloud-native apps with AI on Azure**

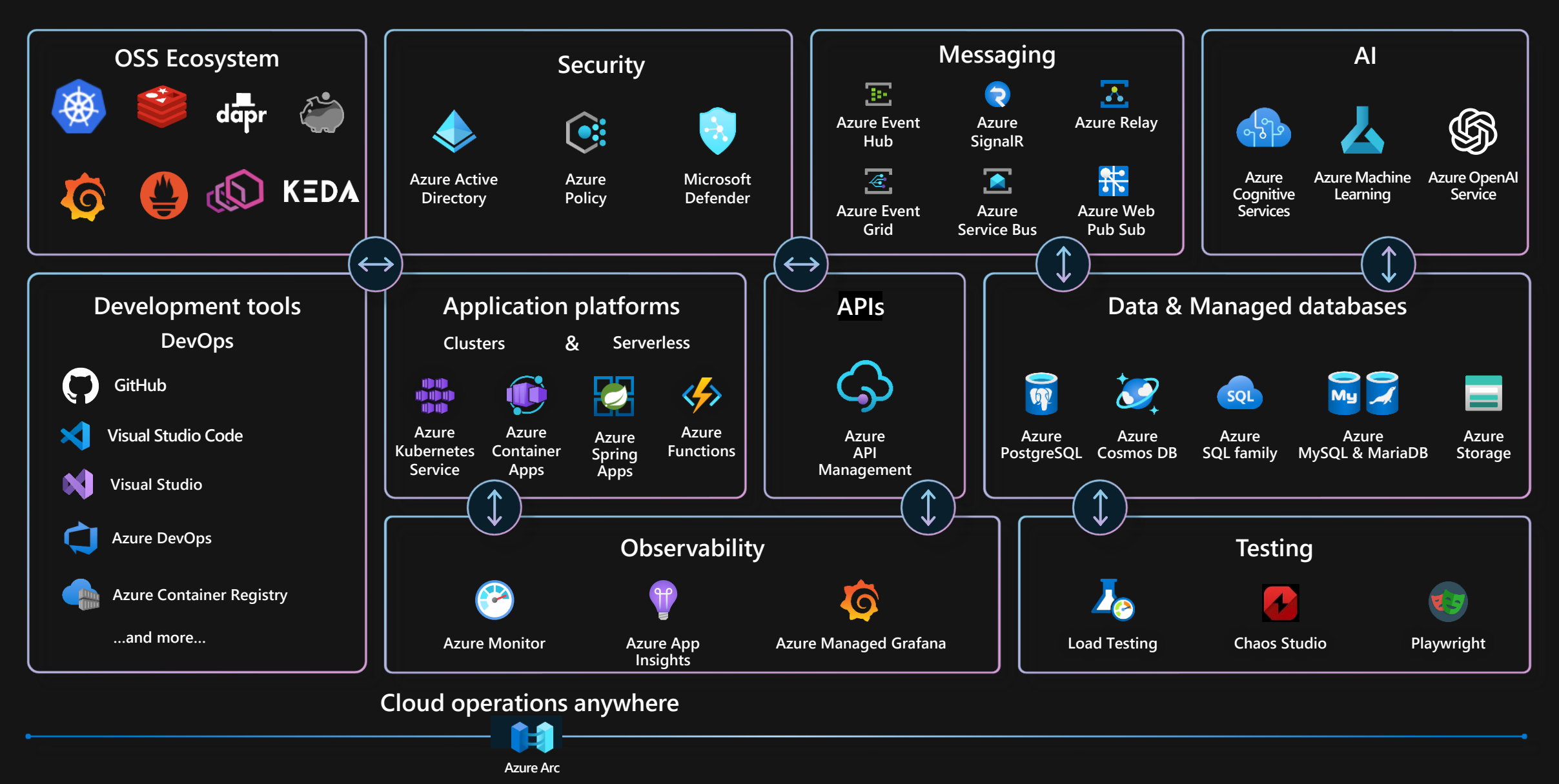

**AKS Copilot: AI-powered assistant for Kubernetes**

Streamline your operations

Reduce your skilling efforts

Empower your developers

Available free for all clusters

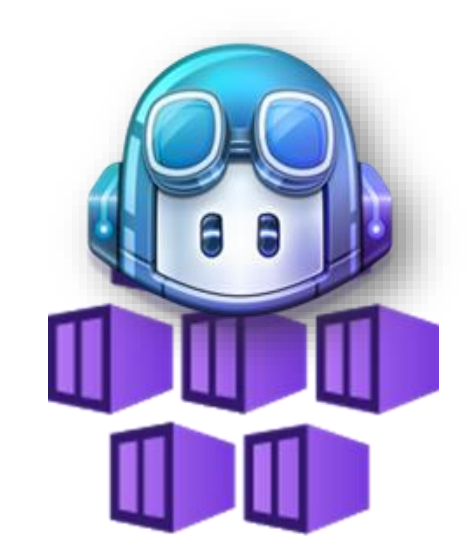

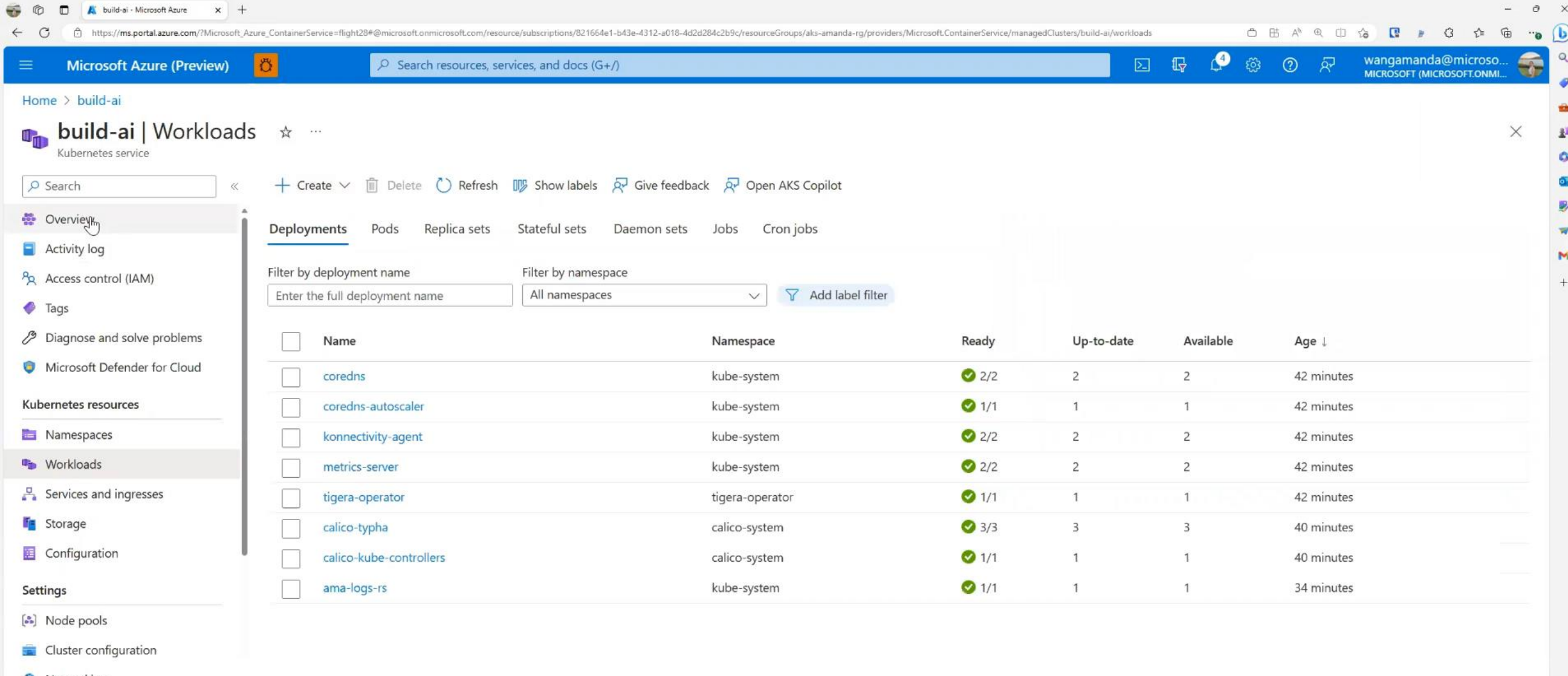

 $n<sup>o</sup>$ 

 $1000$ 

 $\bullet$ 

面

 $\mathbf{E}$ 

 $\circ$ 

 $\sqrt{8}$ 

**BB U** 

Q Search

 $\Box$ 

ౙ

7:24 PM<br>5/22/2023

Networking

 $\Box$  Extensions + applications

Backup (preview)

Open Service Mesh

8% GitOps

#### Automated deployments

https://ms.portal.azure.com/?Microsoft\_Azure\_ContainerService=flight28#@microsoft.com/resource/subscriptions/821664e1-b43e-4312-a01...

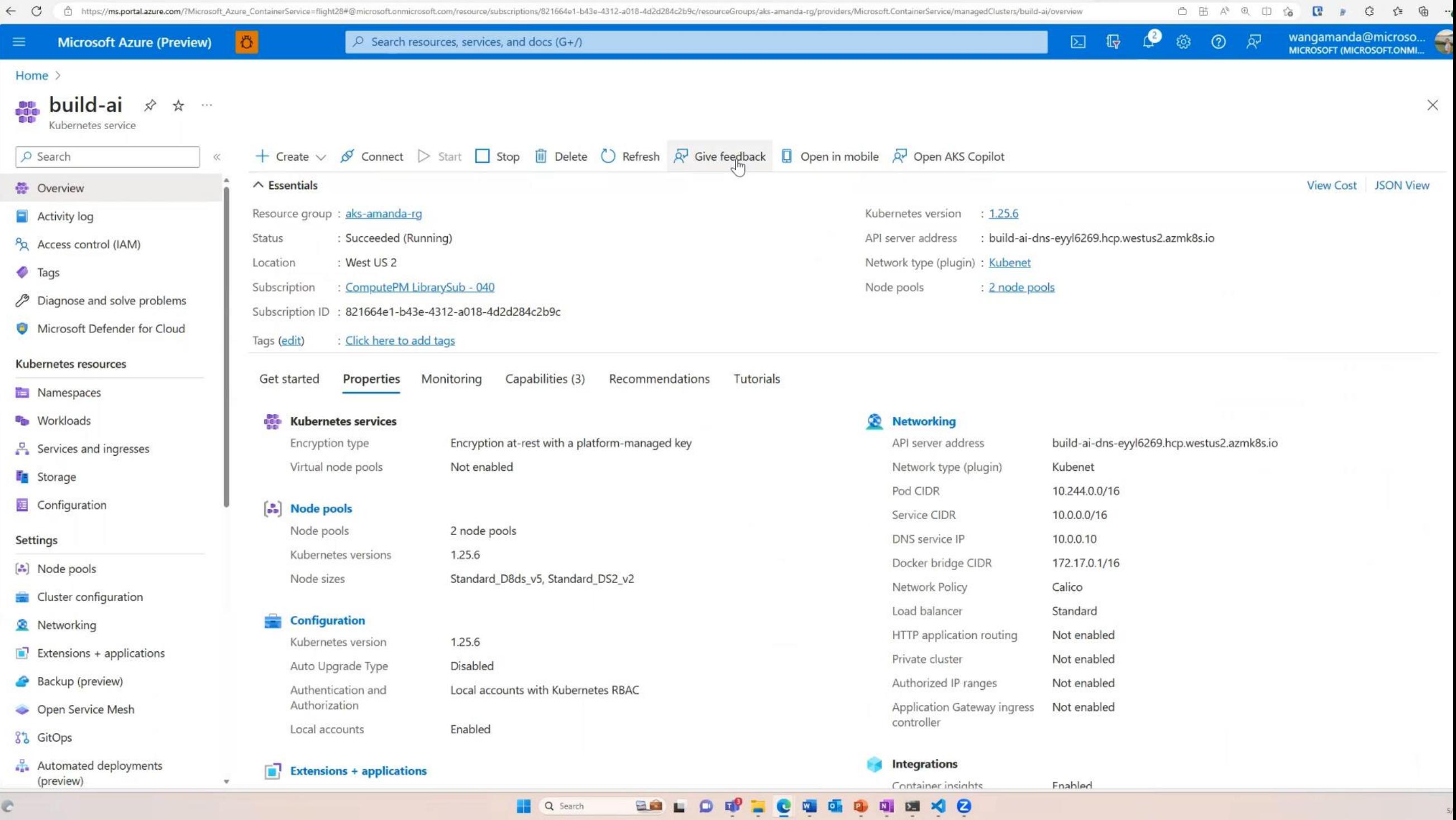

 $\mathcal C$ 

## **Azure OpenAI | Top 4 Capabilities & Use Cases**

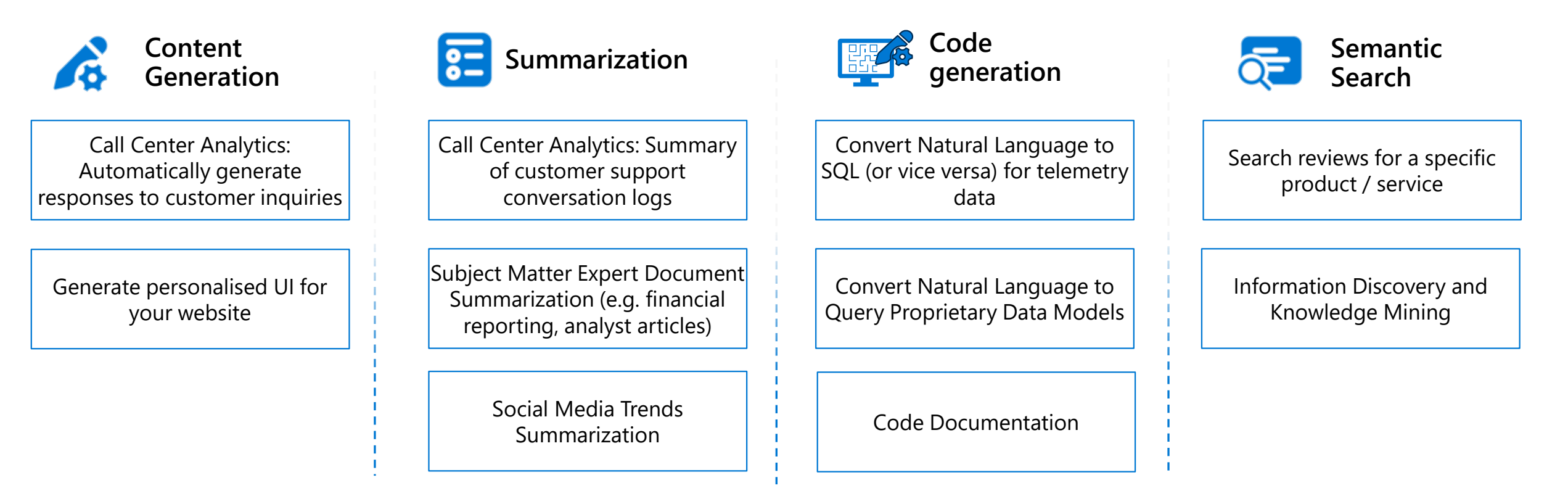

## **Examples of Multiple Model Use Cases**

End to End Call Center Analytics: Classification, Sentiment, Entity Extraction, Summarization and Email Generation

Customer 360: Hyper-personalisation using timely Summarization of customer queries & trends, Search, and Content Generation

Business Process Automation: Search through structured & unstructured documentation, Generate Code to query data models, Content Generation

## **Azure OpenAI Service content creation by API**

#### Prompt

Write a tagline for an ice cream shop.

#### Response

We serve up smiles with every scoop!

#### Prompt

Table customers, columns = [CustomerId, FirstName, LastName, Company, Address, City, State, Country. PostalCode]

Create an SQL query for all customers in Texas named Jane query =

#### Response

SELECT \* FROM customers WHERE  $\overline{\text{State}} = \text{'TX'}$  AND FirstName = 'Jane'

#### Prompt

A ball of fire with vibrant colors to show the speed of innovation at our media and entertainment company

頸

### Response

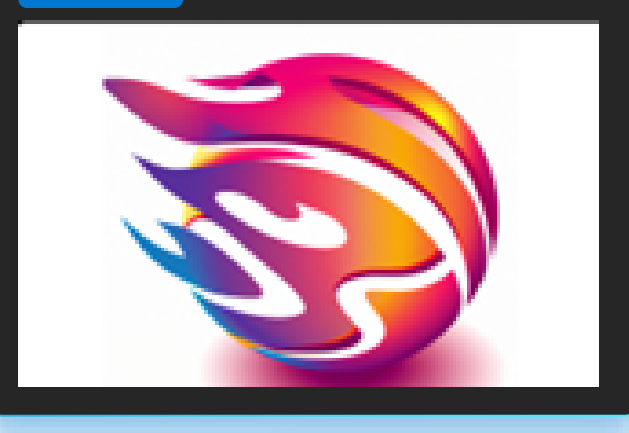

# **Azure OpenAI | Sample Use Cases**

### Playground

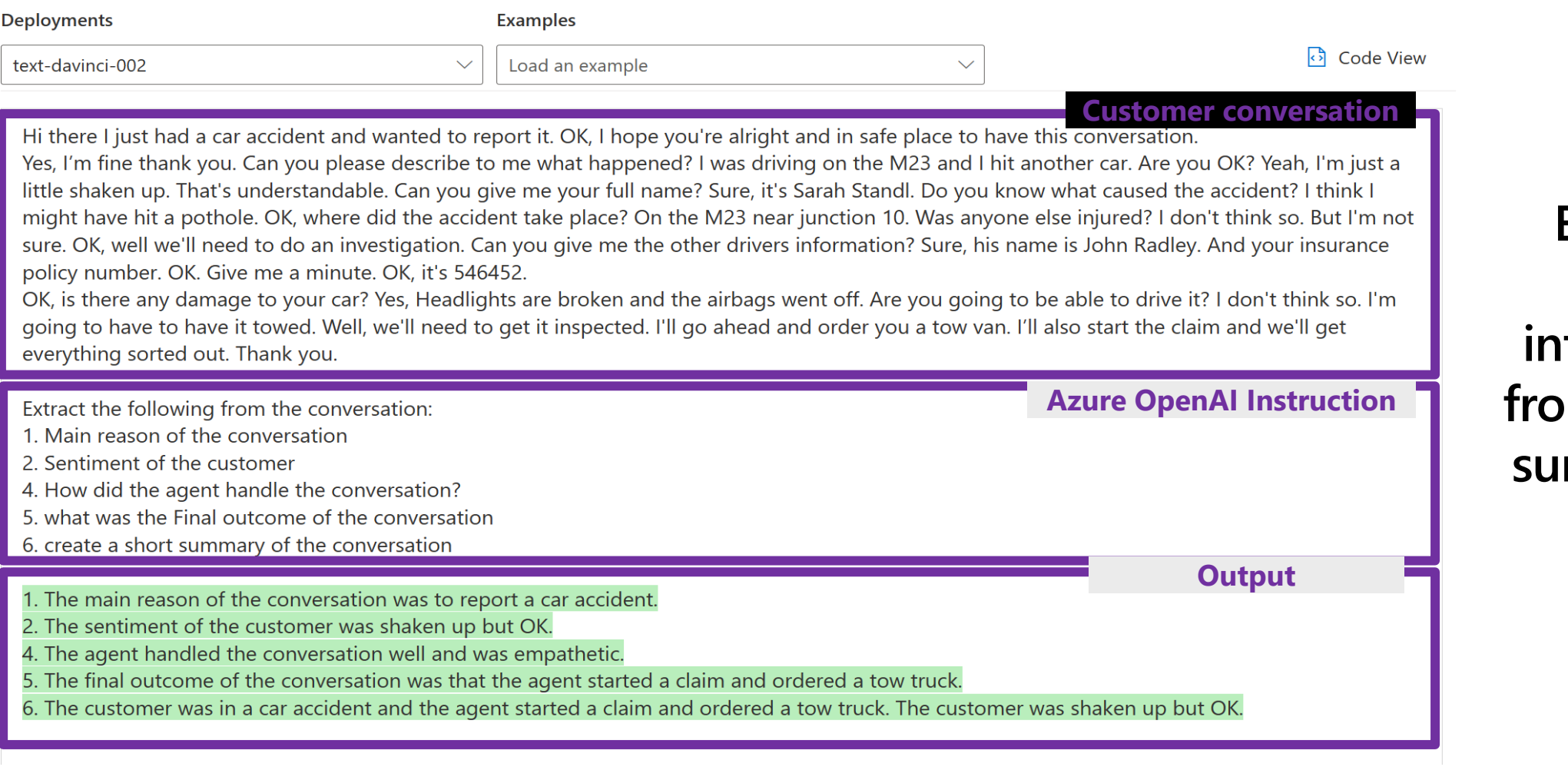

**Example: Extract information from text and summarize it**

# **Azure OpenAI | Sample Use Cases**

### Playground

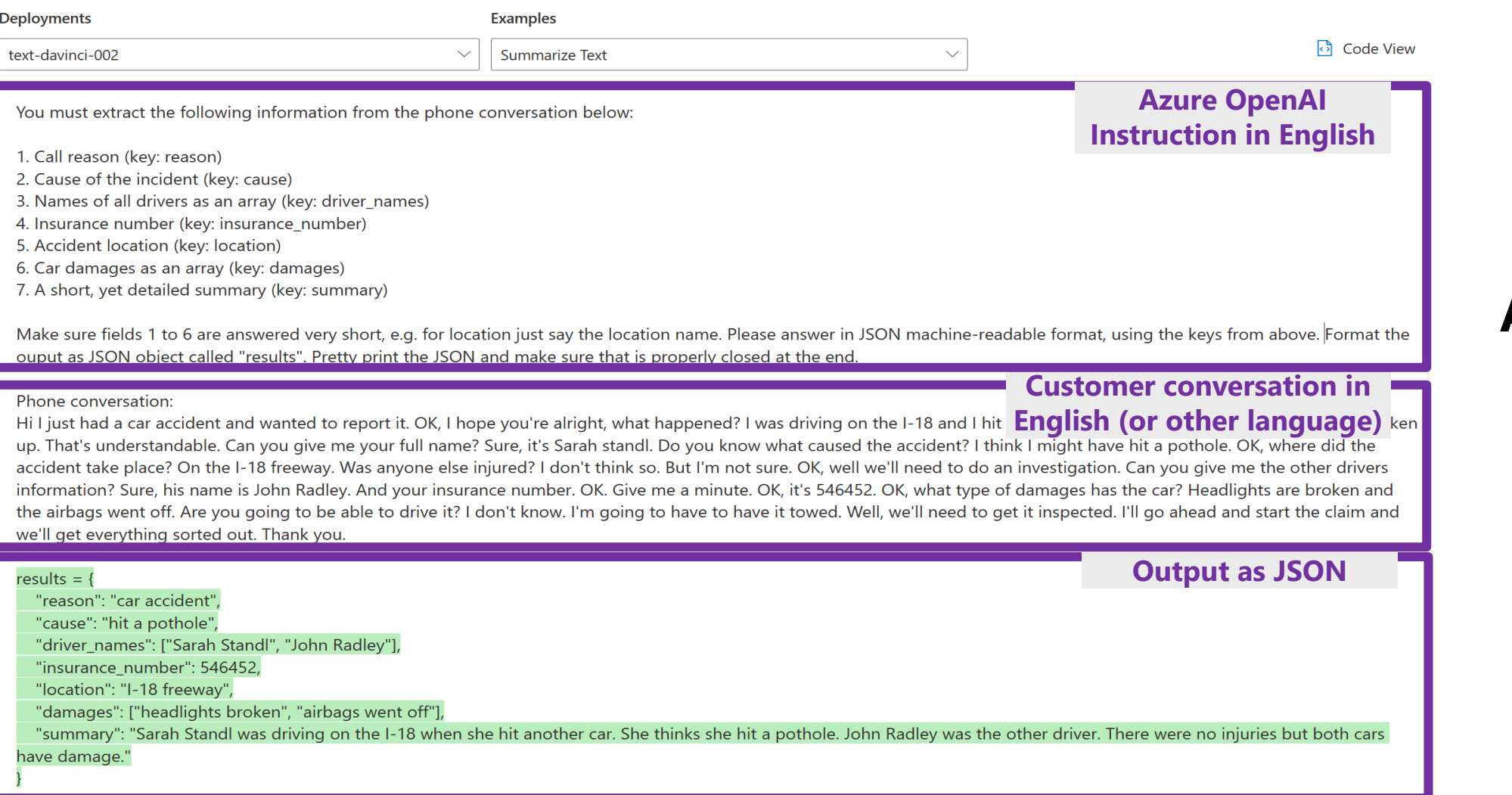

## **Call Center Automation**

## **Example: OpenAI Prompt**

## **Azure OpenAI | Sample Use Cases (cont.)**

## Playground

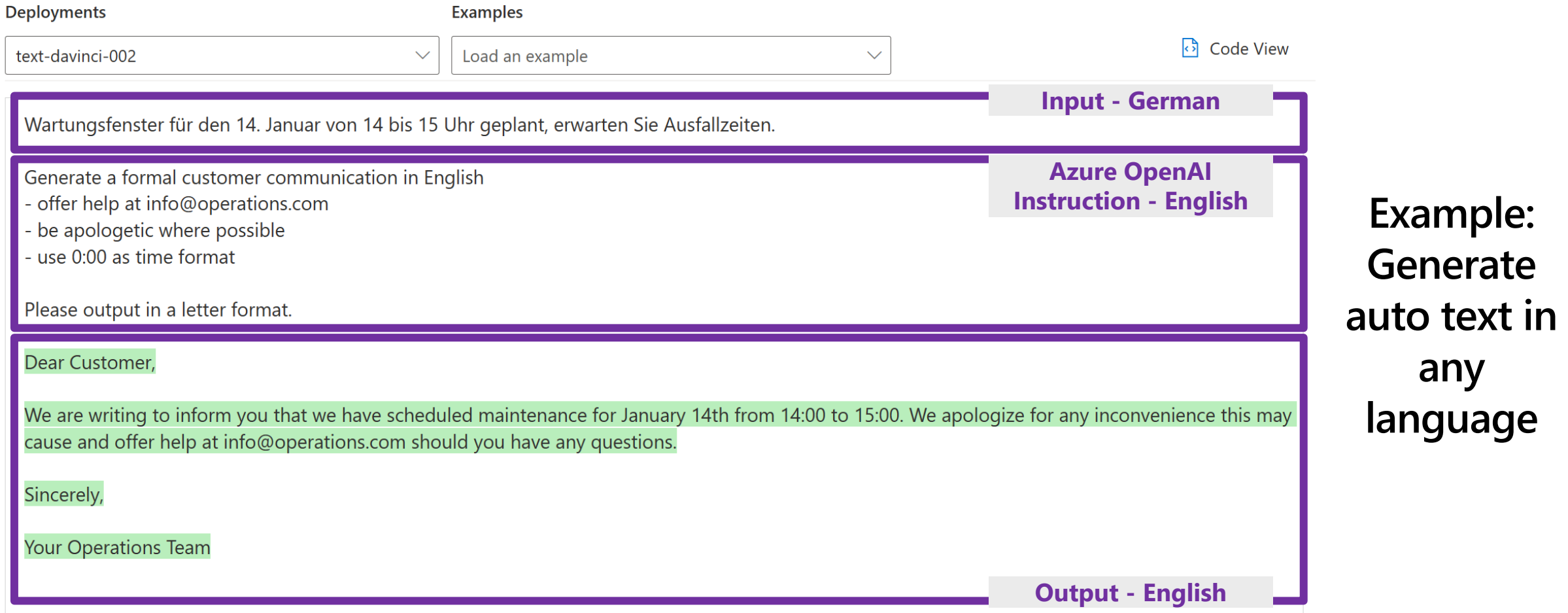

# **Demo: Azure OpenAI Studio**

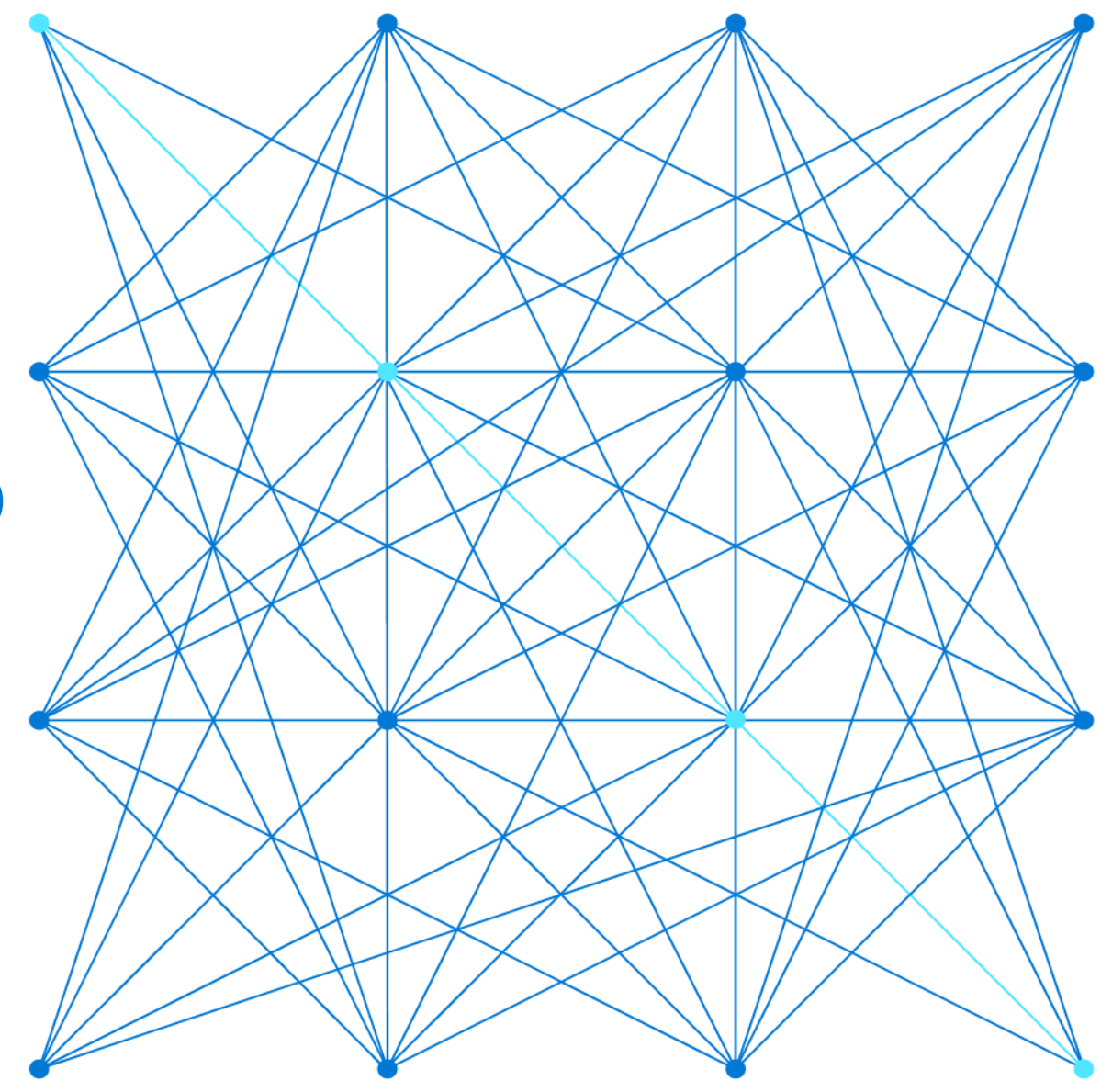

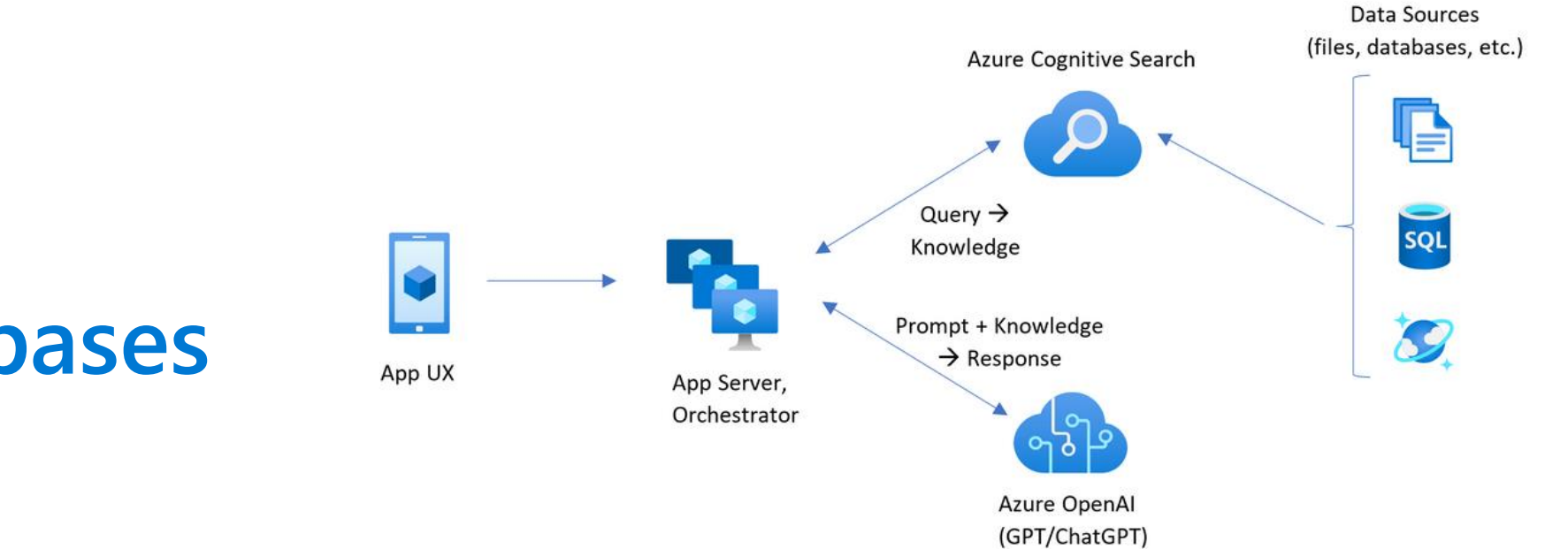

# **Vector Search/Databases**

# **What is Vector search?**

## **Convert data into vector representations where distances represent similarity**

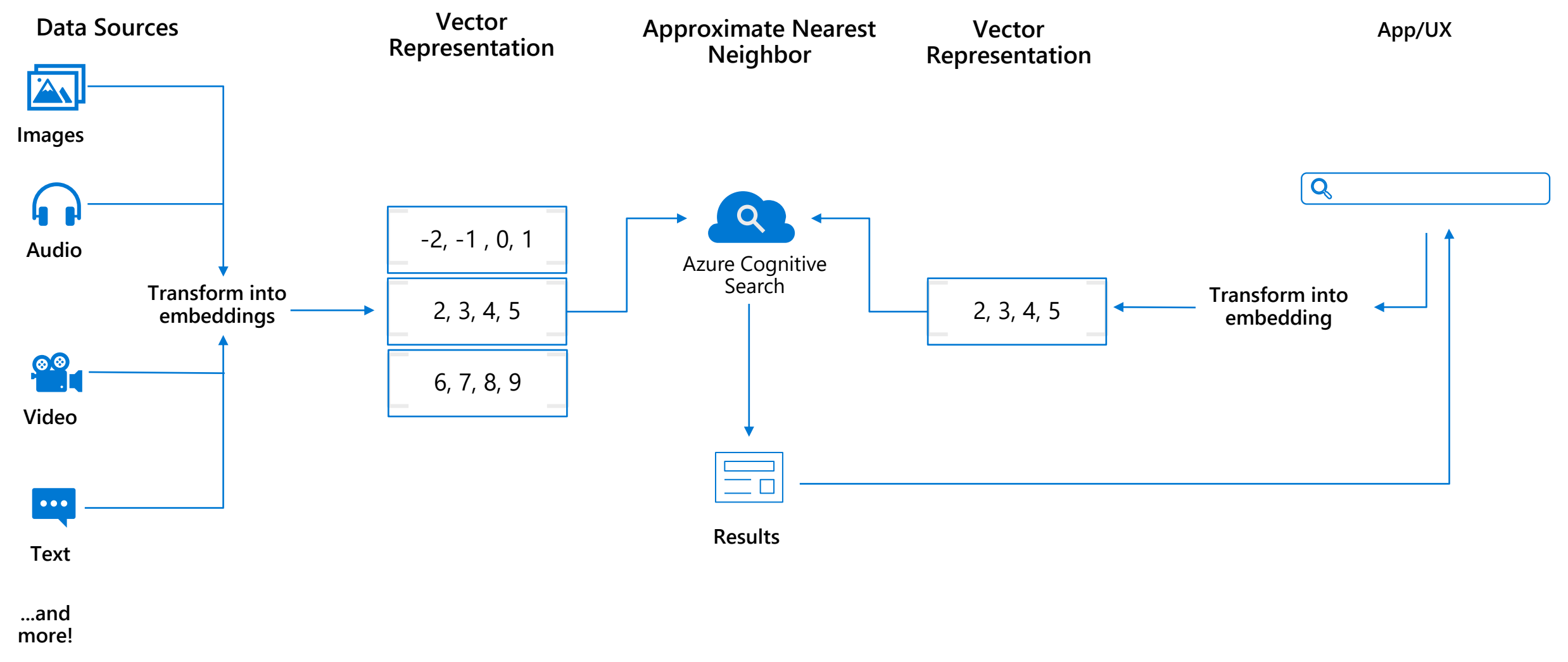

©Microsoft Corporation Azure

#### Classified as Microsoft Confidential

# **Embeddings Embeddings**

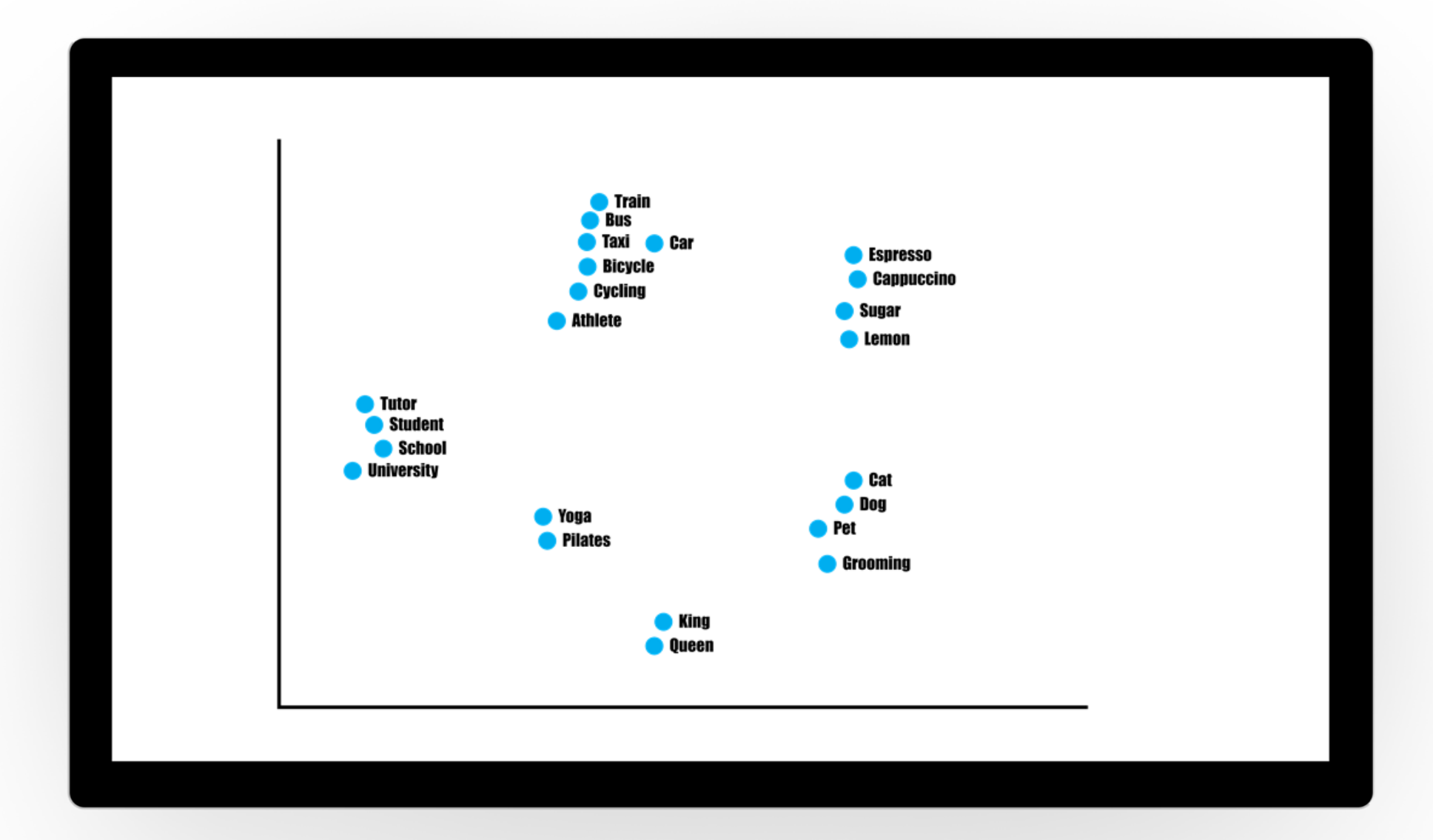

©Microsoft Corporation Azure

## **How do I get started with Vector search?**

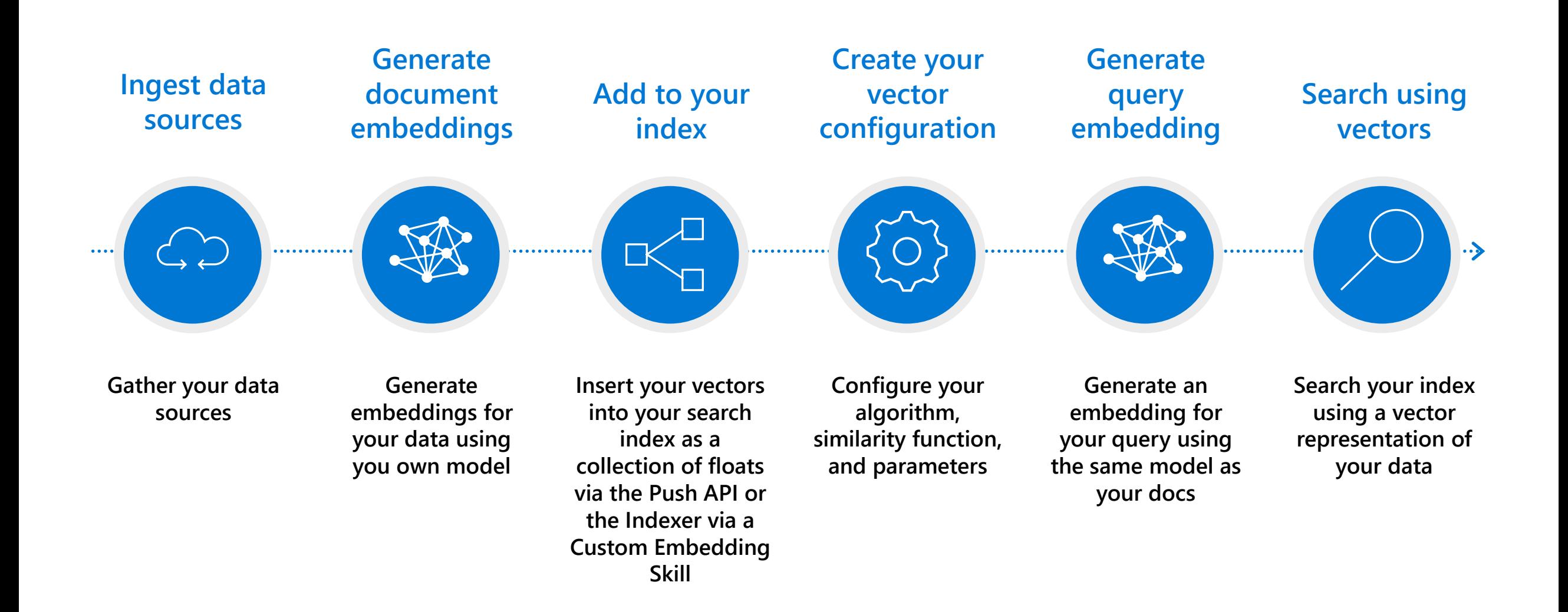

## **What is the value of Azure Cognitive Services?**

A portfolio of customizable cognitive APIs for vision, speech, language, and decision-making

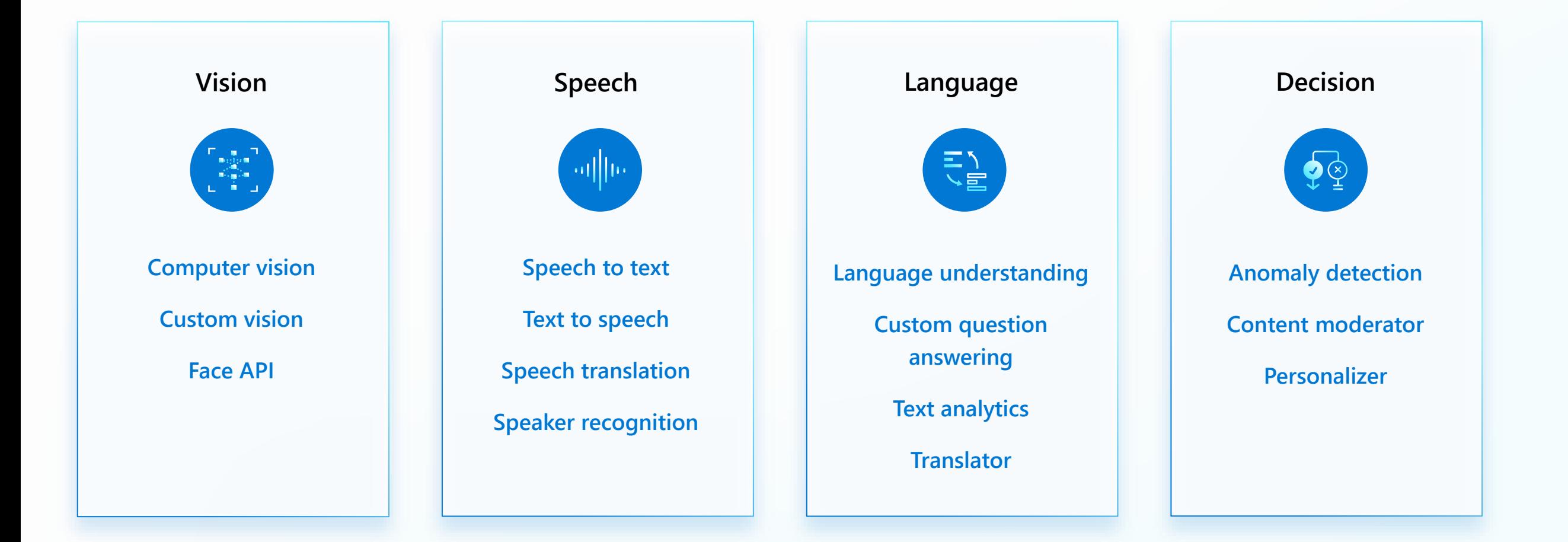

# **Demo: Intelligent App with Azure AI Services & AKS**

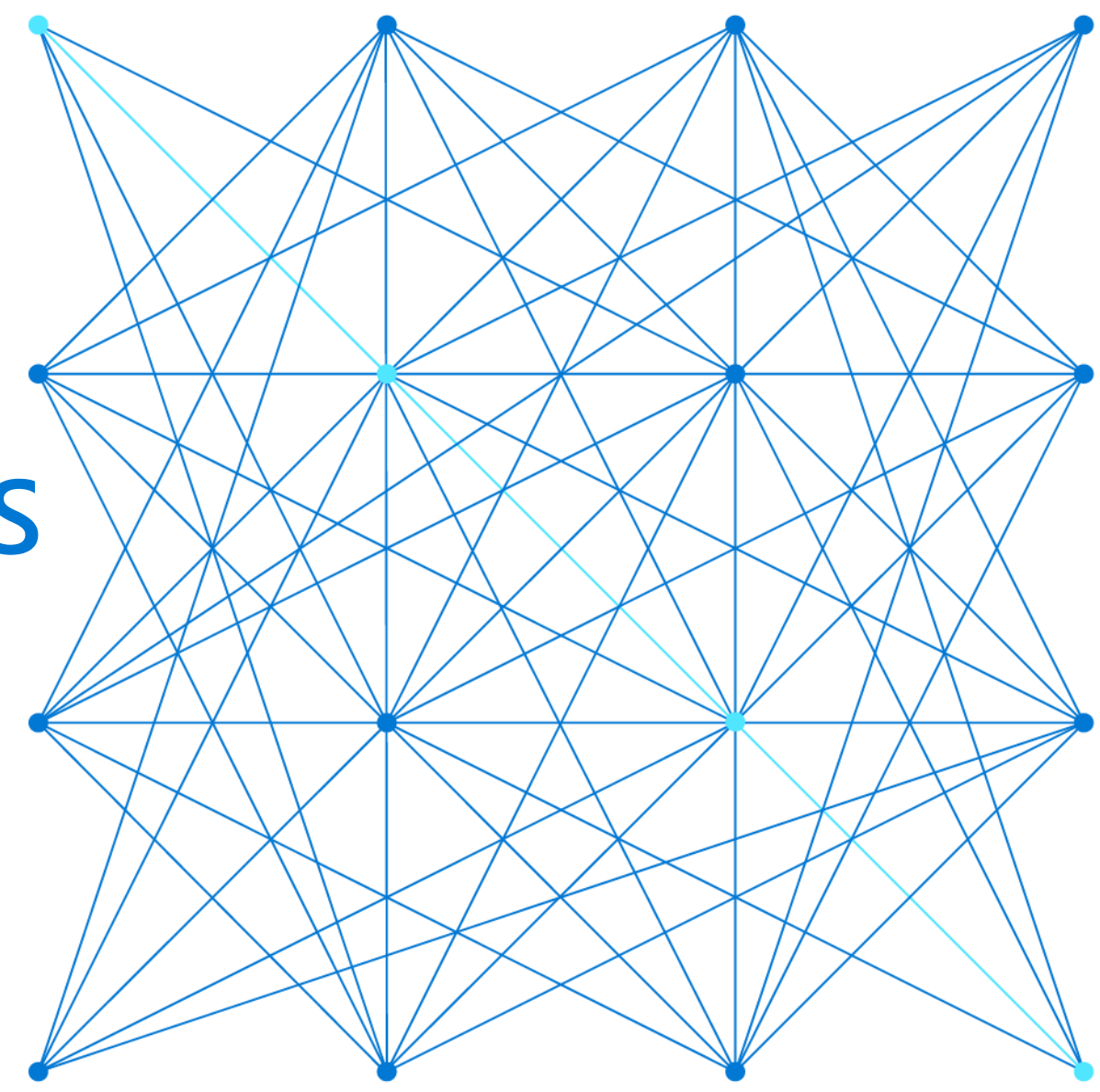

## **Intelligent App: Business Scenario**

- **Pet supply store admin portal**
- **As new products are added, we would like to add meaningful descriptions by "asking" OpenAI**

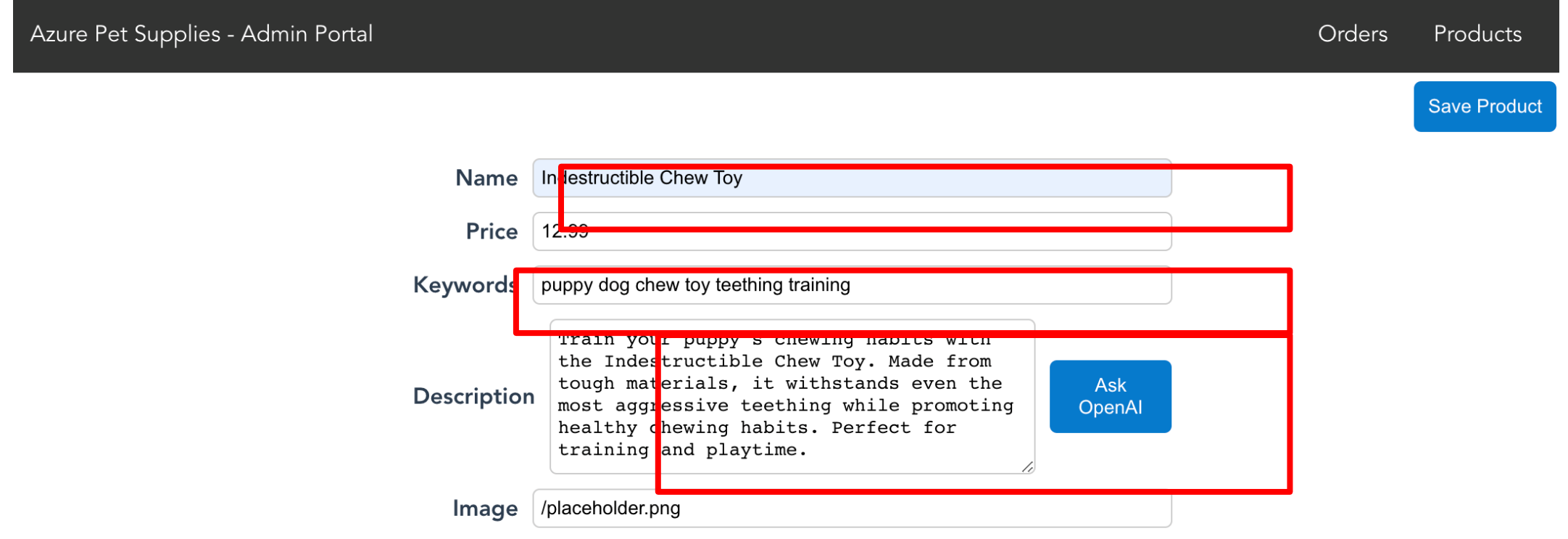

# **An Intelligent App example**

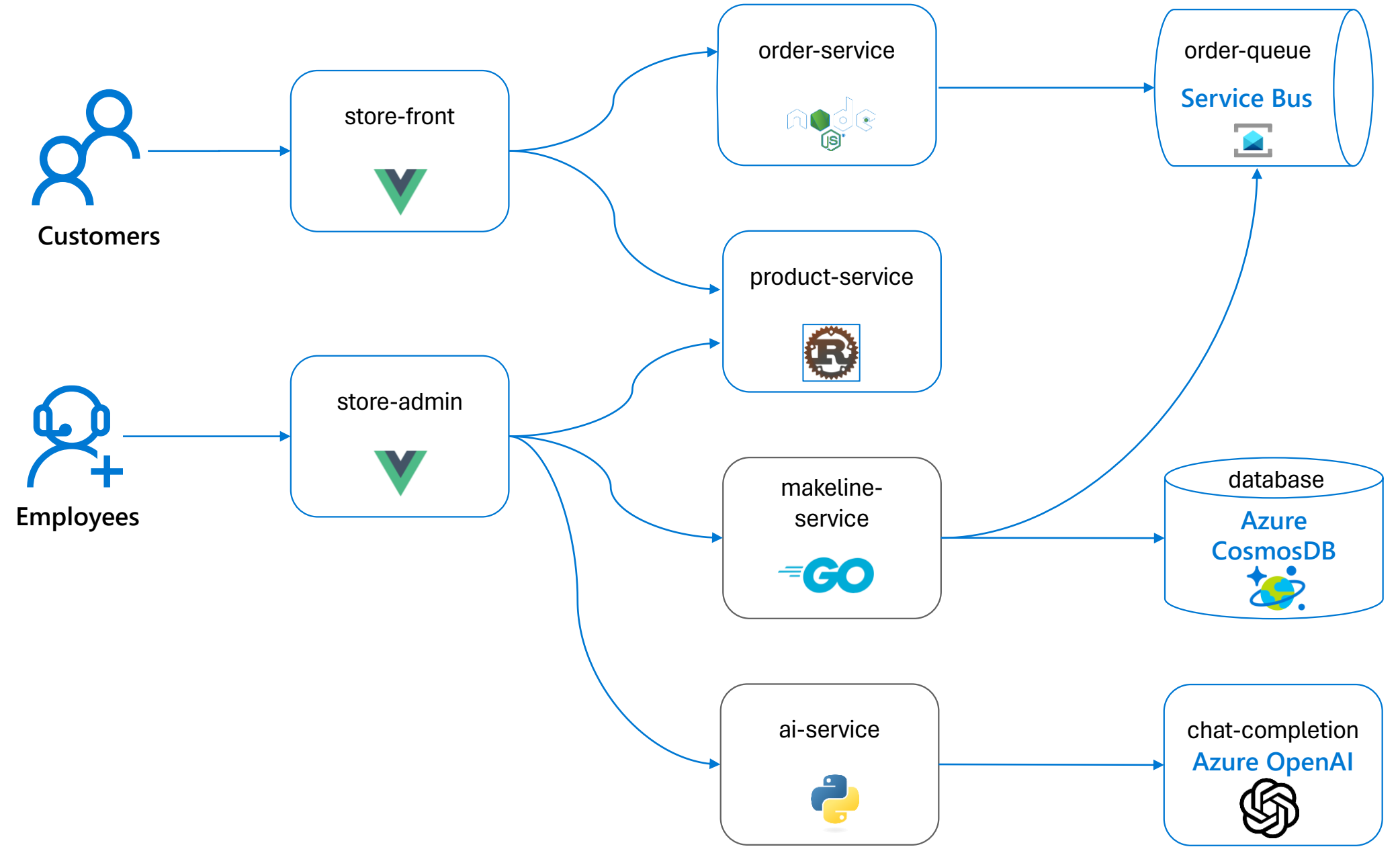

# **Our Deployments:**

- **Provision AKS cluster**
- **Provision Azure OpenAI account**
- **Deploy gpt-35-turbo (or gpt-4 now) model**
- **Deploy AKS store demo app (without AI)**
- **Deploy AI component**
- **<https://aka.ms/openai-aks>**

## **Takeaways**

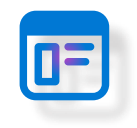

**AI is truly revolutionizing the way we think about apps**

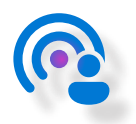

**Cloud-native approach allows for faster innovation**

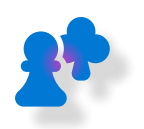

**AKS platform can help you operate more reliably at any scale**

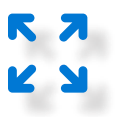

**Infuse AI into enterprise applications or build new**

# **Additional resources/next steps**

- [Kubernetes Learning Path](https://azure.microsoft.com/en-us/resources/kubernetes-learning-path/)
- [Microsoft Reactor Summer Series: Intro to AKS and deploying apps](https://developer.microsoft.com/en-us/reactor/events/20359/)
- [Semantic Kernel: What it is and why it matters](https://techcommunity.microsoft.com/t5/azure-developer-community-blog/semantic-kernel-what-it-is-and-why-it-matters/ba-p/3877022)
- [Deploy and run an Azure OpenAI/ChatGPT app on AKS \(Terraform\)](https://techcommunity.microsoft.com/t5/fasttrack-for-azure/deploy-and-run-a-azure-openai-chatgpt-app-on-aks-with-terraform/ba-p/3839611)
- **[Deploy and run an Azure OpenAI/ChatGPT app on AKS \(Bicep\)](https://techcommunity.microsoft.com/t5/fasttrack-for-azure/deploy-and-run-a-azure-openai-chatgpt-application-on-aks-via/ba-p/3834619)**
- <https://aka.ms/openai-aks>
- <https://aka.ms/secure-aoai-aks-lab>
- <https://aka.ms/AKSLZA/aiscenarioworkshop>
- [Vector Database | Microsoft Learn](https://learn.microsoft.com/en-us/semantic-kernel/memories/vector-db)

# **HERZLICHEN DANK FÜR EURE ZEIT UND EUER ENGAGEMENT!!!**

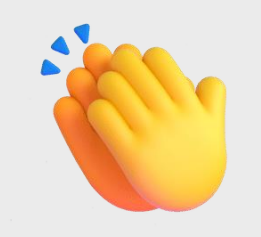